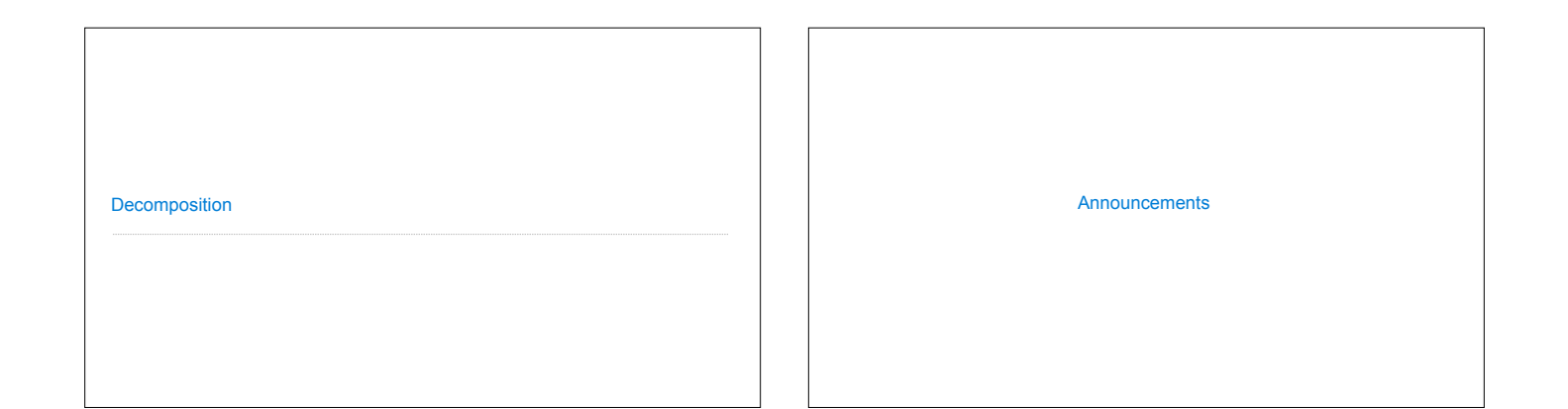

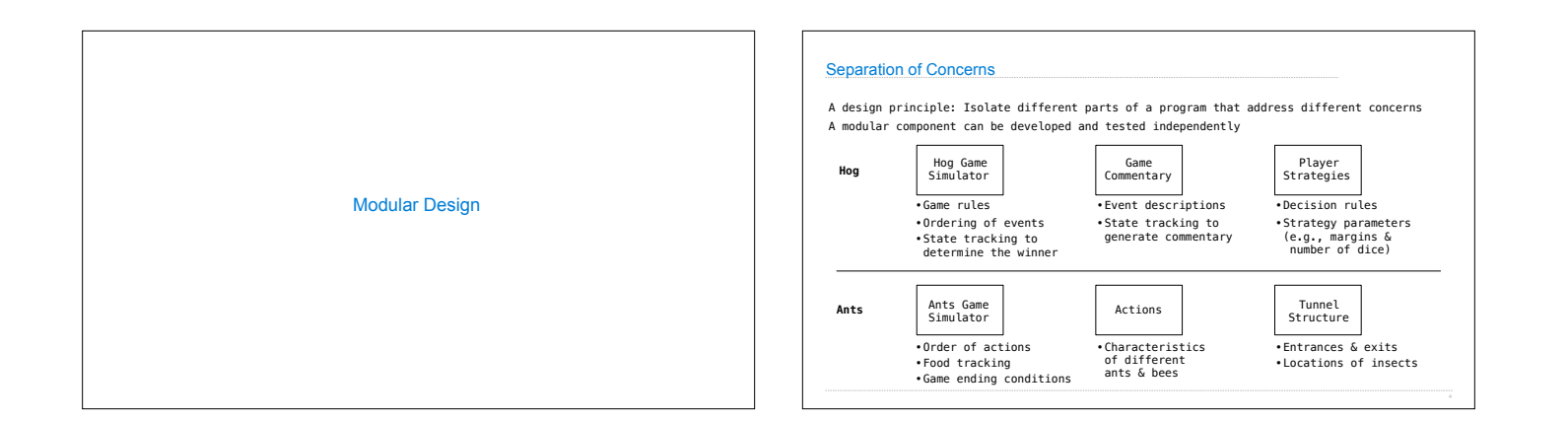

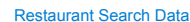

Given the following data, look up a restaurant by name and show related restaurants.

**{"business\_id": "gclB3ED6uk6viWlolSb\_uA", "name": "Cafe 3", "stars": 2.0, "price": 1, ...} {"business\_id": "WXKx2I2SEzBpeUGtDMCS8A", "name": "La Cascada Taqueria", "stars": 3.0, "price": 2}** 

...<br>("business\_id": "gclB3ED6uk6viWlolSb\_uA", "user\_id": "xVocUszkZtAqCxgWak3xVQ", "stars": 1, "text":<br>"Cafe 3 (or Cafe Tre, as I like to say) used to be the bomb diggity when I first lived in the dorms<br>"but sadly, quality

("business\_id": "NOKX2ZI2SEzBpeUGIDMCS8A", "user\_id": "B4GCHKhMGBTDtk30VvVSA", "stars": 2, "text<br>"-Excuse me for being a snob but if I wanted a room temperature burrito I would take one home,<br>stick it in the fridge for a d **...**

(Demo)

Example: Similar Restaurants Discussion Question: Most Similar Restaurants Implement similar, a Restaurant method that takes a positive integer k and a function<br>similarity that takes two restaurants as arguments and returns a number. Higher similarity<br>values indicate more similar restaurants. The **def** similar(self, k, similarity): **"Return the K most similar restaurants to SELF, using SIMILARITY for comparison." others = list(Restaurant.all) others.\_\_\_\_\_\_\_\_\_\_\_\_\_\_(\_\_\_\_\_\_\_\_\_\_\_\_\_\_) remove self return sorted(others, key=\_\_\_\_\_\_\_\_\_\_\_\_\_\_\_\_\_\_\_\_\_\_\_\_\_\_\_\_\_\_\_\_\_\_\_\_\_\_\_\_)\_\_\_\_\_\_\_\_\_\_\_\_\_\_\_\_\_\_ lambda r: -similarity(self, r) [:k] sorted**(iterable, /, \*, key=None, reverse=False) Return a new list containing all items from the iterable in ascending order. A custom key function can be supplied to customize the sort order, and the reverse flag can be set to request the result in descending order.

Example: Restaurant Search

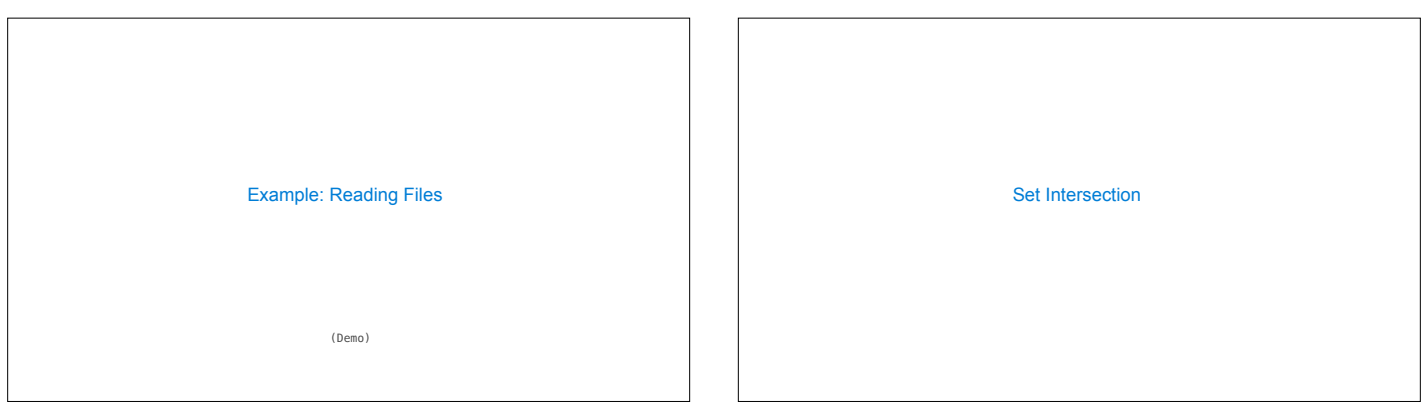

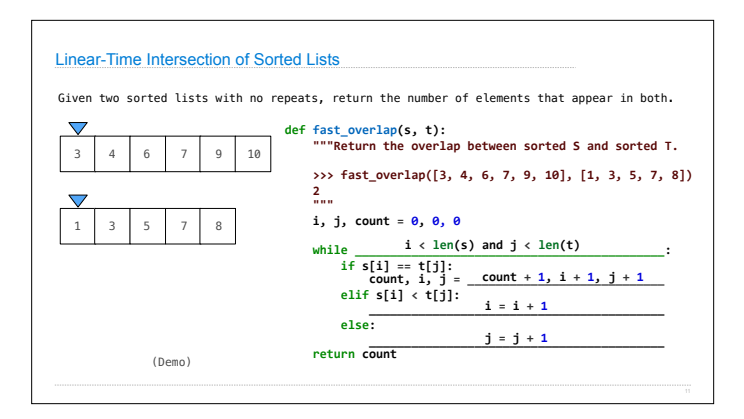

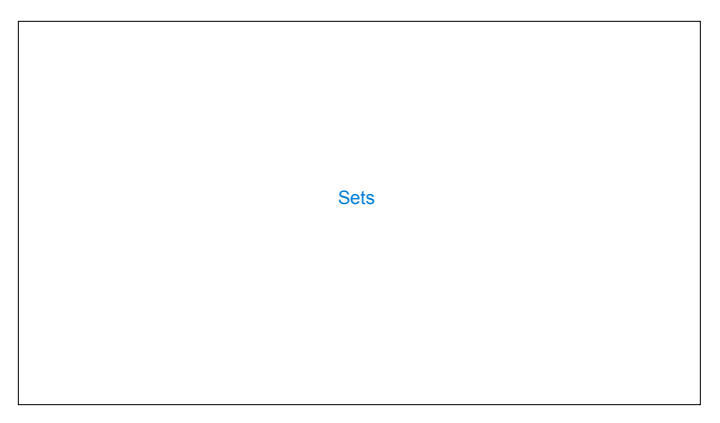

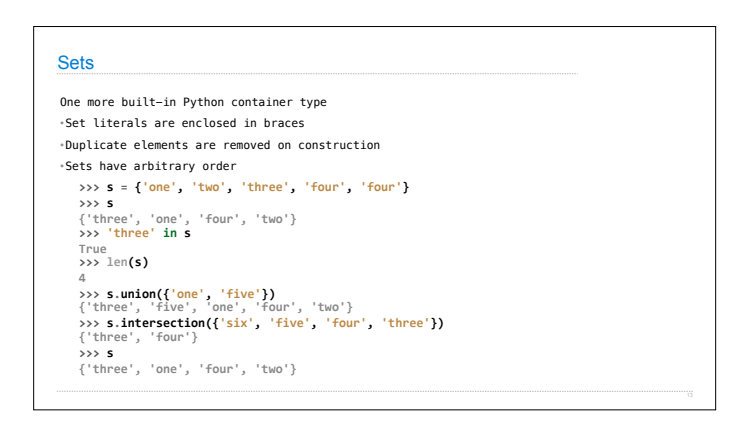